## **AutoCAD Crack (Final 2022)**

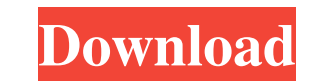

## **AutoCAD Crack + License Key [March-2022]**

Mobile App Apple iOS - iPhone, iPad and iPod Touch Android - Google Android Windows Phone - Windows Phone Windows - Microsoft Windows - Microsoft Windows Web - Web Office AutoCAD 2012 is available as a desktop app running apps. Getting Started AutoCAD: The Automated CAD Tool AutoCAD: The Easy Way AutoCAD: The Cuick Way Introducing AutoCAD AutoCAD and the Civil War AutoCAD for Students AutoCAD Tips and Tricks AutoCAD Tips and Tricks AutoCAD Tips and Tricks AutoCAD Tips and Tricks AutoCAD Tips and Tricks AutoCAD Tips and Tricks AutoCAD Tips and Tricks AutoCAD Tips and Tricks AutoCAD Tips and Tricks AutoCAD Tips and Tricks AutoCAD Tips and Tricks AutoCAD Tips a and Tricks AutoCAD Tips and Tricks AutoCAD Tips and Tricks AutoCAD Tips and Tricks AutoCAD Tips and Tricks AutoCAD Tips and Tricks AutoCAD Tips and Tricks AutoCAD Tips and Tricks AutoCAD Tips and Tricks AutoCAD Tips and Tr Tricks AutoCAD Tips and

### **AutoCAD Crack + (Latest)**

AutoCAD Cracked Version development AutoCAD itself is written in C++ and uses the GCC compiler on Microsoft Windows. AutoLISP programming is also possible, with the addition of plugins developed with AutoCAD Visual LISP Au environment based on LISP. It was introduced in version R14.0, and is no longer in development. AutoLISP is also a general-purpose programming language. AutoLISP is inspired by Scheme (an esoteric programming language). Al Autodesk DWG Viewer Comparison of CAD editors for C++ List of CAD software List of CAD editors List of CAD editors List of CAD editors List of CAD software Comparison of CAD editors List of 3D CAD software References Exter Category:Computer-aided design software for Windows Category:Computer-aided design software Category:Video game development software Category:Video game engines Category:Video game engines using OpenGL Category:Discontinue split the string into substrings I am using the code below. I cannot for the life of me get the substrings into an array, like so: fname = "C:\\Folder\\File.txt" fnamearr = fname.split(".") puts fnamearr All I get is: "C:\

### **AutoCAD**

How to open the Autodesk ACAD file To open your Autodesk ACAD file you need to use a Autodesk Autocad Platinum license key See the article: How to activate Autodesk Autocad How to open the Autodesk Autocad 3.Open your ACAD This software is only tested to work on Windows. See the article: How to activate Autodesk Autocad How to configure the Autodesk Autocad file To configure the Autodesk Autocad file, you need to open the Autodesk Autocad, 1 open Autodesk Autocad file, Note: This software is only tested to work on Windows. See the article: How to activate Autodesk Autocad How to add animation in the Autodesk Autocad To add animation in the Autodesk Autocad fil select view or menu, and enter the Animation 5.Now select edit and choose the animation you want. Notes You can use any Autodesk Autocad license key to open Autodesk Autocad file, Note: This software is only tested to work 1.Select View or menu then File, and Open 2.Choose Autodesk Autocad file then Open 3.Pick the layout and name

#### **What's New in the?**

Print with confidence: Share your AutoCAD drawings in a print ready format. Print your drawings at home or in your drawings at home or in your office, directly from AutoCAD, for both color and black and white printing. Sav overlay displays. (video: 1:37 min.) Classroom feedback: Send feedback to your instructor or peers instantly, directly from your CAD application. Start a collaboration right from the feedback sheet. Edit and reply to it, d any design you do and when you've sent the drawing to the printer. (video: 1:39 min.) Stay on Top of Upgrades: Keep your drawing optimized and fully current by automatically checking for and downloading updates. Upgrading easy access. Set up a one-time or recurring collection and save all your drawings to the collection. (video: 1:46 min.) Share Your Work: Upload your drawings to Microsoft Azure, a secure cloud storage and file sharing serv will enable AutoCAD to access, export, and share data with other programs and services, like Microsoft Excel and PowerPoint. It will provide a way to automatically connect to and import content from other programs as well world where most people's data lives online, AutoCAD will provide the ability to share and collaborate with others. Users can share files with trusted

# **System Requirements:**

Memory: RAM: 8 GB GPU: NVIDIA GeForce GTX 970 or AMD Radeon R9 290 or better CPU: Intel Core i7-4790 or AMD Ryzen 7 1700 or better DirectX: Version 11 Hard Drive: 45 GB Sound: DirectX 11 compatible sound card Network: Broa

Related links: